# tenable one®

## **TENABLE ONE INTRODUCTION ON-DEMAND TRAINING COURSE**

### TENABLE ONE INTRODUCTION

The Tenable One<sup>™</sup> Introduction Course, available for no cost at **[Tenable University](https://university.tenable.com)**, consists of a series of short on-demand videos providing the fundamental building blocks to use the Tenable One Exposure Management Platform to identify exposures, prioritize remediations and reduce risk across your modern attack surface, as well as assess and improve the success of your organization's exposure management program.

Participants in this course will learn the components of Tenable One Enterprise and Standard, and how to navigate within the workspace. Content includes basic overviews and demonstrations of the features and capabilities of Tenable One: asset inventory, aggregated risk-view analytics, and breach and attack path mitigation. Tenable presents basic features and demonstrates usage for each topic.

#### AUDIENCE

This course is suitable for people interested in learning basic operational use of Tenable One.

#### PREREQUISITES

None.

#### COURSE SYLLABUS

- 1. Welcome to Tenable One<br>2. The Tenable One Workspa
- 2. The Tenable One Workspace<br>3. Introduction to Tenable Lum
- Introduction to Tenable Lumin
- 4. Using Tenable Lumin
- 5. The Tenable Lumin Exposure View
- 6. Using the Exposure View
	- Customizing and Collaborating on Exposure Cards
- 7. Introduction to Attack Path Analysis
- 8. Using Attack Path Analysis
	- The Findings and Discover tabs
- 9. Introduction to Asset Inventory
- 10. Using Asset Inventory

For More Information: Please visit **[tenable.com](http://www.tenable.com/)** Contact Us: Please email us at **[sales@tenable.com](mailto:sales@tenable.com)** or visit **[tenable.com/contact](http://tenable.com/contact)**

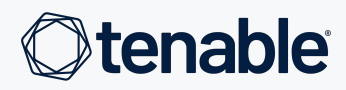

#### KEY BENEFITS

- Product-based Demonstrations View practical, real-world demos showing Tenable products in realistic scenarios
- On-Demand Scheduling Short, easy to watch and self-paced videos available on your schedule at [Tenable University](https://university.tenable.com)
- Strong Foundational Knowledge Complete this course for an overview of the platform before progressing to the product-specific instructor-led courses